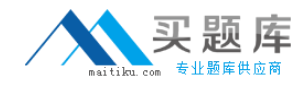

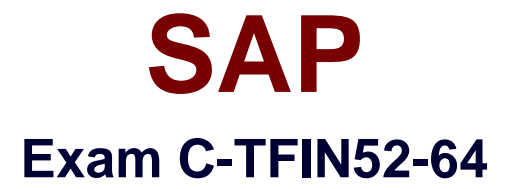

# **SAP Certified Application Associate - Financial Accounting with SAP ERP 6.0 EHP4 (C\_TFIN52\_64)**

**Version: 7.0**

**[ Total Questions: 80 ]**

[http://www.maitiku.com QQ:860424807](http://www.maitiku.com)

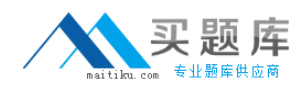

#### **Question No : 1**

Into which types can Special G/L transactions be divided? (Choose three)

- **A.** Automatic offsetting entry
- **B.** Noted item
- **C.** Value adjustment
- **D.** Interest
- **E.** Free offsetting entry

#### **Answer: A,B,E**

**Question No : 2**

What controls the posting key? (Choose three)

- **A.** Account type
- **B.** Debit/credit indicator
- **C.** Document type
- **D.** Number range
- **E.** Field status

**Answer: A,B,E**

#### **Question No : 3**

What are the prerequisites for setting up cross-company cost accounting? (Choose two)

- **A.** The same fiscal year is used for all company codes.
- **B.** The same variant for open periods is used for all company codes.
- **C.** The same chart of accounts is used for all company codes.
- **D.** The same currency is used for all company codes.

#### **Answer: A,C**

#### **Question No : 4**

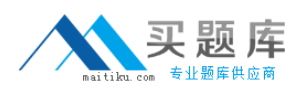

You want to capitalize an Asset under Construction (AuC) using the line item settlement process. However, the settlement does not work. What could be the reason? (Choose three)

- **A.** The AuC has not been released.
- **B.** There is no settlement profile assigned to the company code.
- **C.** The settlement profile does not allow assets as valid receivers.
- **D.** The status of the AuC is set to Summary Management.
- **E.** The Depreciation Engine is not active.

# **Answer: B,C,D**

**Question No : 5**

What is one of the benefits of document parking?

- **A.** It enables technically incomplete documents to be posted.
- **B.** It enables individual document numbers to be assigned.
- **C.** It provides a user friendly way of changing posted documents.
- **D.** It enables the use of the dual control principle.

## **Answer: D**

## **Question No : 6**

When dealing with Financial Statement Versions (FSVs), how do you ensure that the requirements of the various target groups (for example auditors, tax authorities, and banks) are satisfied?

- **A.** Create different versions of the same FSV.
- **B.** Create one FSV, then save different variants based on the needs of the various groups.
- **C.** Create one FSV and enhance it with different sets of notes.
- **D.** Create different FSVs based on the needs of the target group.

## **Answer: D**

#### **Question No : 7**

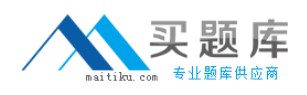

You entered a G/L account posting and received an error message which says that account type S is not allowed. Which object causes this error?

- **A.** Currency key
- **B.** Document type
- **C.** Posting key
- **D.** Field status variant

#### **Answer: B**

## **Question No : 8**

Your customer wants to clear minor payment differences for incoming payments automatically. Which objects do you have to use to fulfill this requirement?

- **A.** Tolerance groups for G/L account and tolerance groups for employees
- **B.** Tolerance groups for G/L account and tolerance groups for customers/vendors
- **C.** Tolerance groups for employees and tolerance groups for document types
- **D.** Tolerance groups for employees and tolerance groups for customers/vendors

#### **Answer: D**

## **Question No : 9**

How do you prevent duplicate vendors from being created? (Choose two)

- **A.** Activate master data comparison for the vendor.
- **B.** Run the Vendor De-Duplication report.
- **C.** Use matchcode to check whether the vendor already exists.
- **D.** Activate message control for the duplicate vendor check.

## **Answer: C,D**

## **Question No : 10**

Your customers do not pay open invoices. How can you accomplish an automatic flat-rate individual value adjustment? (Choose two)

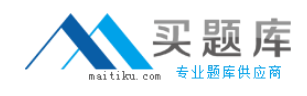

- **A.** Create and dispatch a valuation run for each period.
- **B.** Make a statistical flat-rate value adjustment posting for each period manually.
- **C.** Make an individual value adjustment based on special G/L transaction E.
- **D.** Enter a value adjustment key in the customer master.

#### **Answer: A,D**

#### **Question No : 11**

In which scenarios is the Solution Manager used? (Choose three)

- **A.** Optimization
- **B.** Implementation
- **C.** Retirement
- **D.** Operations
- **E.** Scoping

## **Answer: A,B,D**

## **Question No : 12**

Which functions are provided by the closing activity Reclassify Payables/Receivables? (Choose two)

- **A.** Adjustment postings for changed reconciliation accounts
- **B.** Credit check and rating of open items
- **C.** Open item analysis for liquidity forecast
- **D.** Regrouping and sorting of payables and receivables
- **E.** Automatic correction of bad debits or credits

#### **Answer: A,D**

## **Question No : 13**

You have posted an incorrect amount in Financial Accounting. How can you correct this? (Choose two)